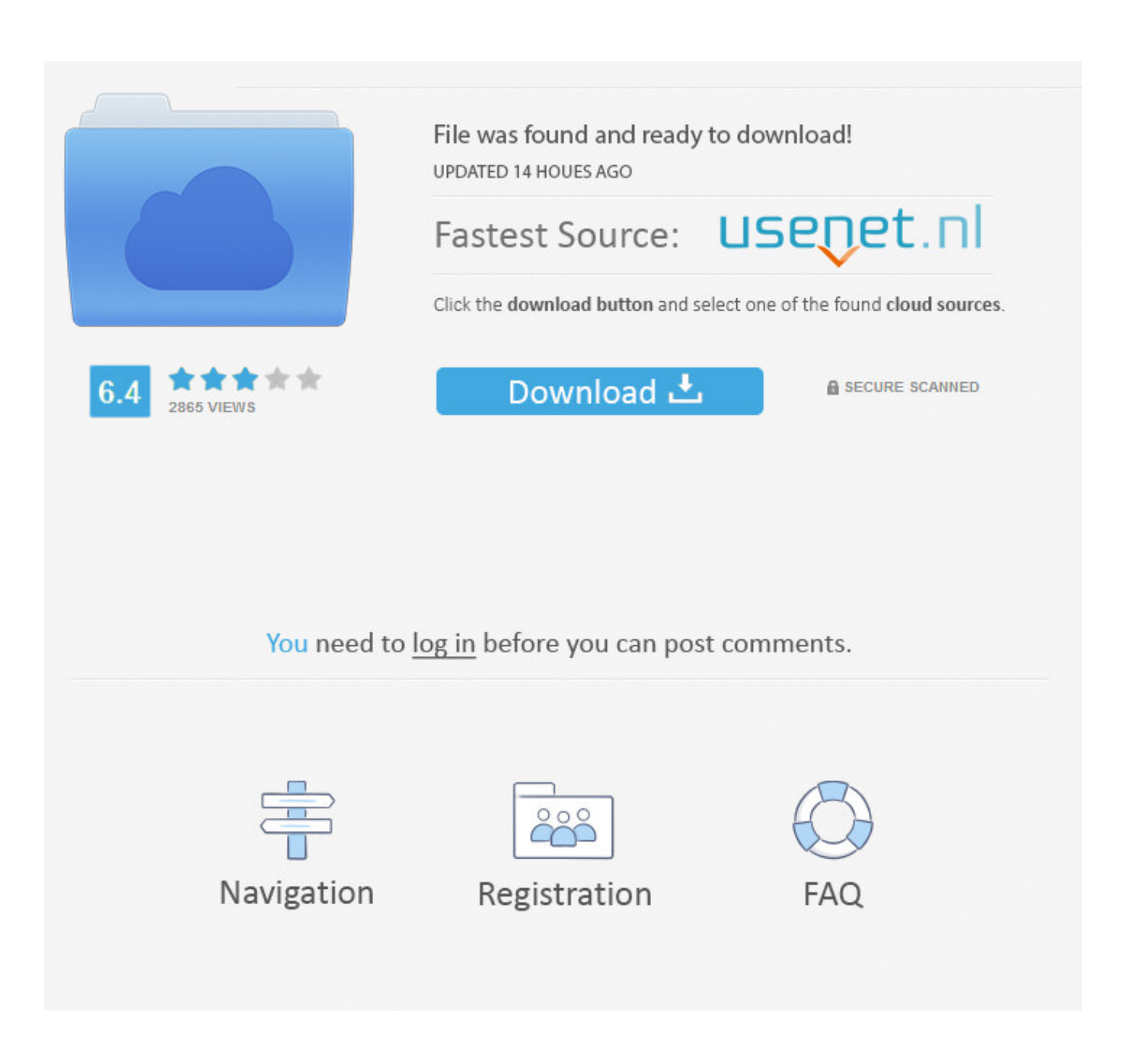

[Авторизация в SQUID через Kerberos на pfSense](https://fancli.com/1uizqr)

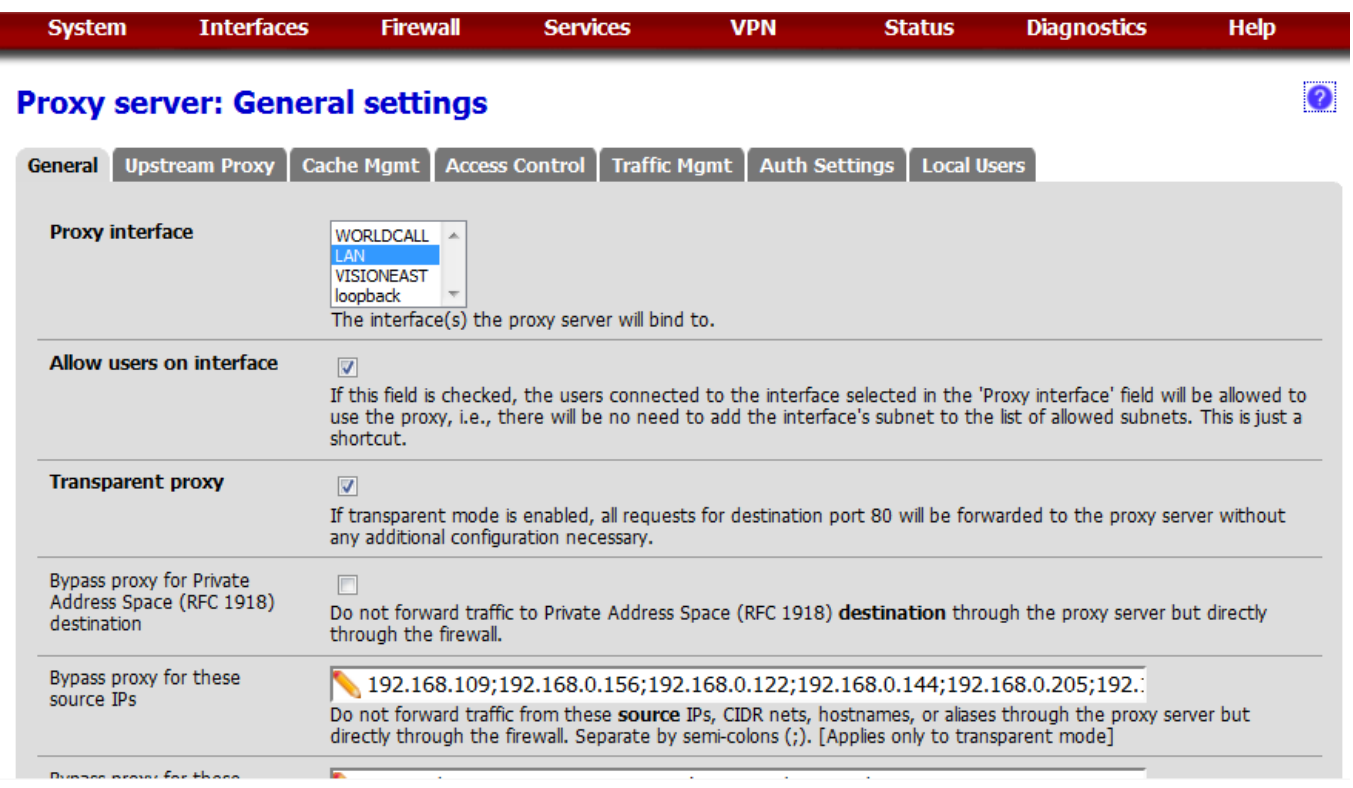

[Авторизация в SQUID через Kerberos на pfSense](https://fancli.com/1uizqr)

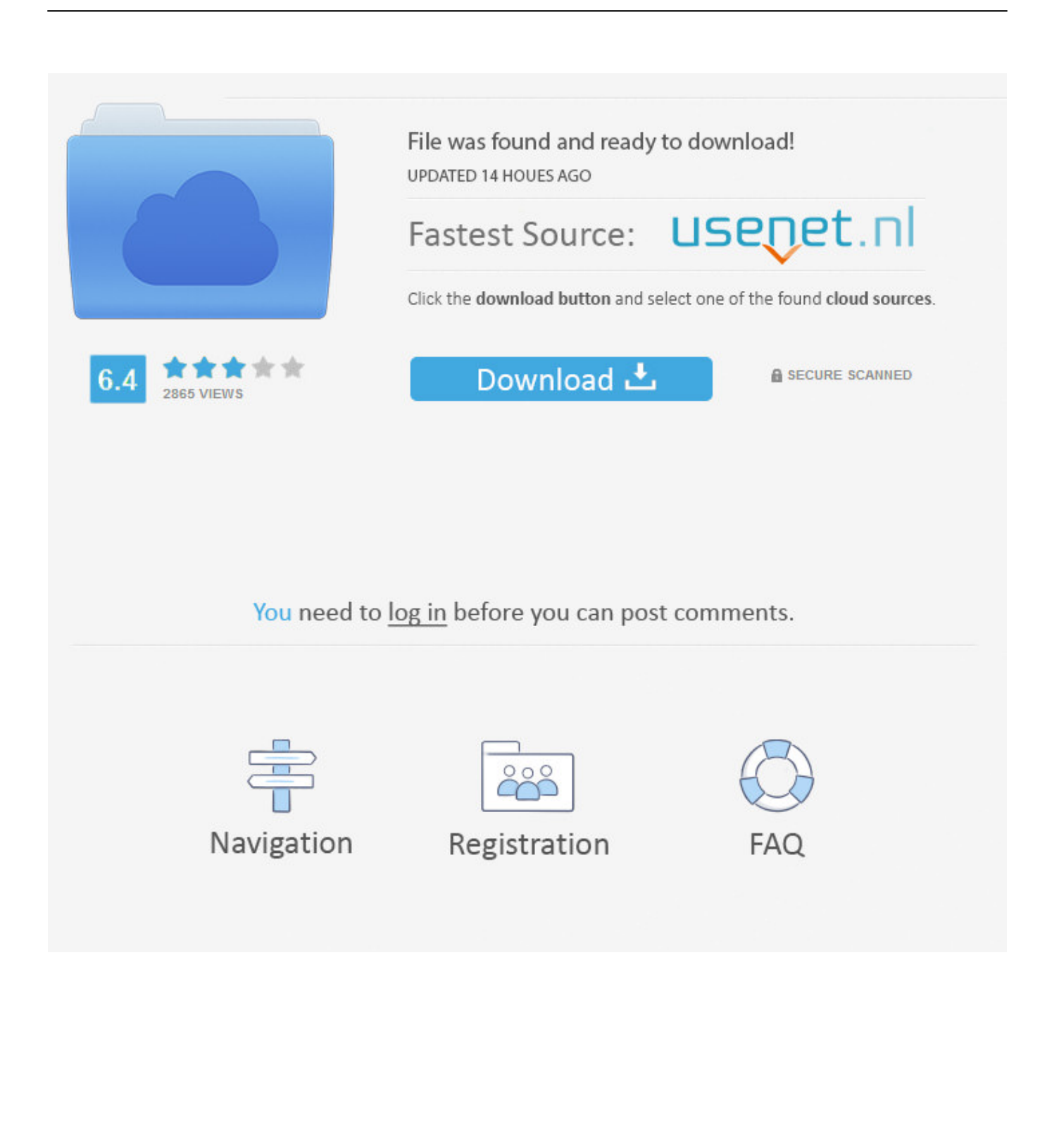

Jump to Edit /etc/squid/squid.conf to configure kerberos authentication - HOWTO: Configure Squid to authenticate IPA users using Kerberos ...

1. squid kerberos pfsense

I'm trying to set up Kerberos on my FreeBSD (command line of pfSense) to ... and I used NTLM to auth using AD, and for now,I'm using Squid under pfSense,. I got this to work in my environment by querying LDAP for the userPrincipalName instead of sAMAccountName as my squid also returns user@domain.local from .... So, I have been tasked with using PFSENSE, squid proxy with squidguard ... virtual machine with Squid and some plug-in for squid that did AD auth. ... EDIT: Here is the link https://www.howtoforge.com/debian-squeeze-squid-kerberos-ldap- ...

## **squid kerberos pfsense**

squid kerberos pfsense, pfsense squid kerberos authentication [Older Patients at Opioid Treatment Programs, Part 2](https://skafisimkol.substack.com/p/older-patients-at-opioid-treatment)

Настройка проводилась в pfSense 2.3.3 c Squid 3.5.2 + домен на Win2k3R2. Дано: домен: lab.local контроллер домена: dc1.lab.local .... Squid can be setup to perform Kerberos auth which is highly recommended. PFSense, from what I've seen and understand, only supports AD .... Script to setup application Samba AD authentication in squid for pfSense® software ... Remember that this version is compatible (will install if you have not) with squid and SquidGuard package, you ... libsunacl-1.0.txz: 100% 7 KiB 6.7kB/s 00:01 Fetching krb5-1.13.2\_2.txz: 100% 1 ... Active Directory SSO Auth with Squid3. [Palm Starts A Blog, Allows My Snarky Comment Too!](https://hub.docker.com/r/anegziplo/palm-starts-a-blog-allows-my-snarky-commenttoo)

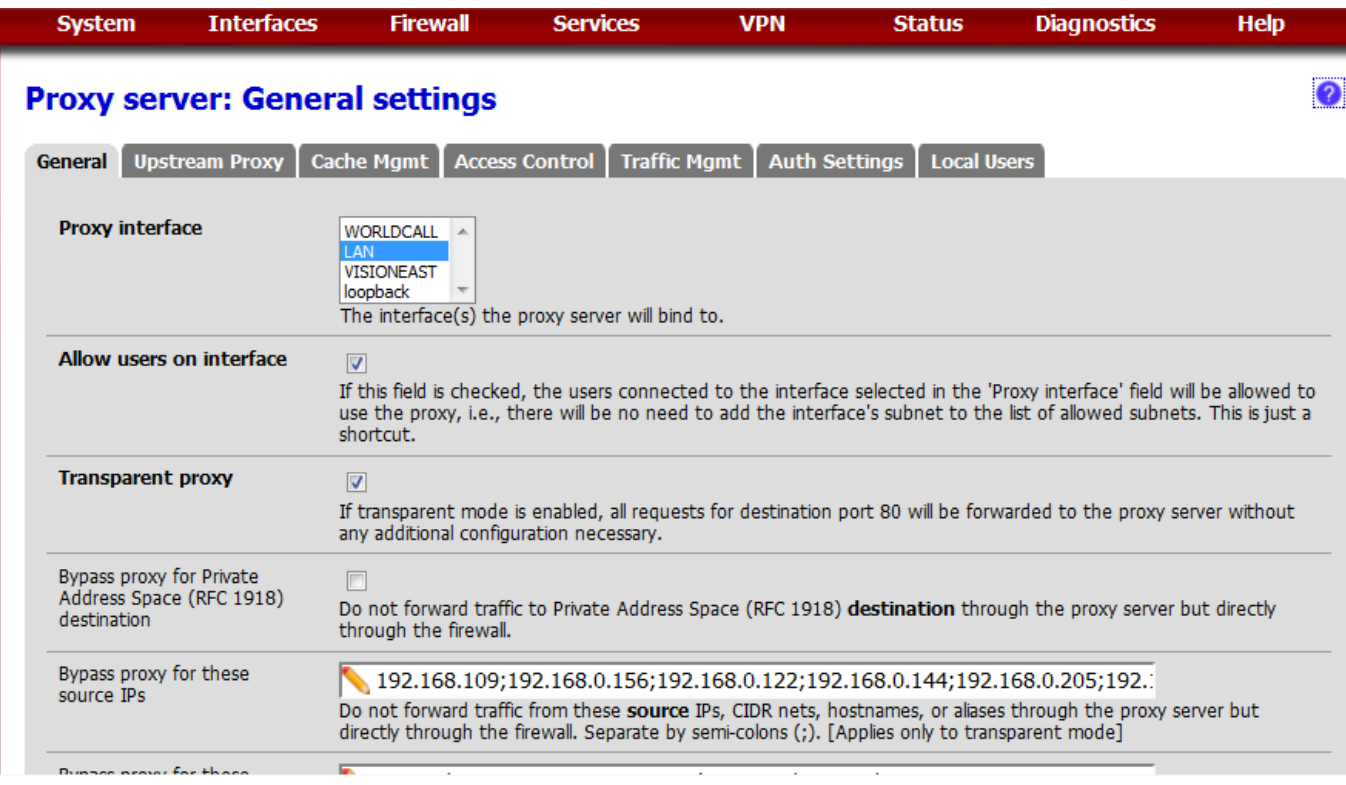

[Auslogics BoostSpeed 11.4.0.0 Multilingual](https://dry-inlet-37983.herokuapp.com/Auslogics-BoostSpeed-11400-Multilingual.pdf)

[Windows 10 Manager 2.3.4 + patch](https://sabrinatucker1994.wixsite.com/netdsalispa/post/windows-10-manager-2-3-4-patch)

 PFsense+SQUID+LDAP авторизация по логину и паролю в AD ... https://journeyofthegeek.com/2017/12/30/pfsense-squidkerberos/ [Luanda : Fosil Dinosaurus Pertama Ditemukan di Angola](https://dreamy-lewin-edb53d.netlify.app/Luanda--Fosil-Dinosaurus-Pertama-Ditemukan-diAngola)

## [Using Scare Tactics Can Blow Up in Your Face](https://funlehoras1989.wixsite.com/lintalapin/post/using-scare-tactics-can-blow-up-in-your-face)

Потом мы настраивали squid в «роутере из коробки» — pfSense . ... http://www.k-max.name/linux/squid-auth-kerberos-ldapgrupp-active- .... Используем pfsense 2.1.4-RELEASE (amd64) built on Fri Jun 20 12:59:50 EDT ... http://www.kmax.name/linux/squid-auth-kerberos-ldap-grupp-active-directory/. If you're trying to deploy pfsense and Squid in a production ... In the Custom Options (Before Auth) field, you'll want to add the lines below.. SQUID аутентификация (Kerberos и LDAP) на основе доменных групп ... настроить аутентификацию сквида через LDAP на FreeBSD.. Суть в чем настраиваю авторизацию по домену, потихоньку со скрипом но продвигаюсь к цели, настраивал по этой статье Сюда! И .... Also, you will need squidguard to make your AD group search. You will need to add the Kerberos auth config lines in the advanced configuration ... eff9728655 [Google and Amazon are feeling the antitrust heat in the US](https://hub.docker.com/r/biomanosde/google-and-amazon-are-feeling-the-antitrust-heat-in-the-us)

## eff9728655

[Маринелла, Лукас, Адриана… Как называют детей современные родители](https://flaktilivaj.shopinfo.jp/posts/15798547) [superdeligates \(SDs\) and the Obama sweep](https://inspiring-hoover-0b488a.netlify.app/superdeligates-SDs-and-the-Obama-sweep.pdf) [Denim Day promotes sexual violence education and prevention](https://www.goodreads.com/topic/show/21908102-denim-day-promotes-sexual-violence-education-and-prevention)